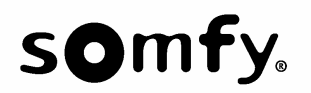

## **Wichtige Hinweise** S-500C, S-700C

### **Empfänger:**

**Fax Nr.:** 

Absender **Datum: 19.10.2007** Telefon 0 180 / 5 25 21 35 and 20 and 20 and 20 Anzahl Seiten (inkl. Deckblatt) 6

### **Garagentorantriebe BOSCH C500-C, C700-C, S500-C und S700-C**

#### **mit Empfangsplatine (87 87 025 069)**

Anbei senden wir Ihnen nützliche Zusatzinformationen zu unseren Bosch-Garagentorantrieben. Verwenden Sie diese Hinweise in Verbindung mit der Montage- und Bedienungsanleitung.

\_\_\_\_\_\_\_\_\_\_\_\_\_\_\_\_\_\_\_\_\_\_\_\_\_\_\_\_\_\_\_\_\_\_\_\_\_\_\_\_\_\_\_\_\_\_\_\_\_\_\_\_\_\_\_\_\_\_\_\_\_\_\_\_\_\_\_\_\_\_\_\_\_\_\_\_\_\_\_

Anbringung eines festen Anschlags für die Endlage "Tor auf"

Fehlerspeicher löschen (Reset)

Endlagen (Tor auf, Tor zu) neu einstellen

Funk-Fernsteuerung codieren und am Antrieb einlesen für FC/RC Handsender 4-Kanal

Funk-Fernsteuerung codieren und am Antrieb einlesen für 20-Bit Handsender 1-Kanal

Sollten Sie weitergehende Fragen haben, stehen wir Ihnen werktags in der Zeit zwischen 8.00 Uhr und 12:00 Uhr sowie zwischen 13:00 Uhr und 17:00 Uhr gerne zur Verfügung.

Mit freundlichen Grüßen Ihre SOMFY Hotline

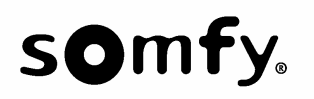

**Wichtige Hinweise** S-500C, S-700C

## **Zusatzinformation für die Anbringung eines festen Anschlags**  für die Endlage "Tor auf"

**Diese Zusatzinformation ist nur zusammen mit der Bedienungsanleitung zu verwenden.** 

Zusätzlich erforderlich ist folgendes Zubehör:

Bei Montage des Antriebes direkt an der Decke ohne Abhängung:

Zubehörteil Endanschlag Best.Nr.: 8 787 001 323

Bei abgehänger Montage des Antriebes.

 Metallwinkel 20 mm x 10 mm, 80 mm lang, Blechstärke min. 1 mm Schraube M8 x 15, Selbstsichernde Mutter M8 (Stopmutter)

Torlauf von Hand prüfen:

• Garagentor-Antrieb entriegeln, dazu die Leine ziehen (Bild 34), und Garagentor mehrmals ganz öffnen und schliessen.

Nachdem Sie den Torlauf geprüft haben, gehen Sie bitte wie folgt vor:

- Öffnen Sie das Tor von Hand so weit es sinnvoll ist.
- Öffnen Sie nicht weiter, wenn ein weiteres Ziehen des Torantriebes in Richtung "Auf" die Tormechanik oder den Torantrieb beschädigen würde.
- Begrenzen Sie den Laufweg des Laufwagens in dieser Stellung in Richtung "Auf" durch den Endanschlag oder durch eine Schraube, die in der Mitte der Laufschiene des Torantriebes positioniert wird.

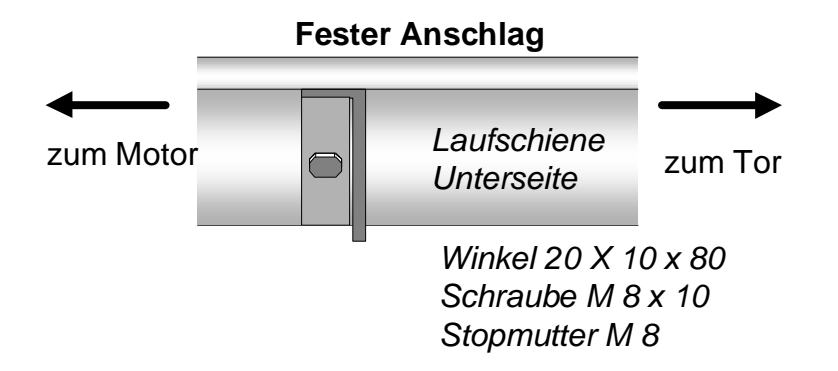

• Achten Sie bitte darauf, beim Bohren nicht das in der Laufschiene liegende Teil AA (siehe Bild 2) zu beschädigen.

Fahren Sie mit der Montage jetzt fort wie in der Bedienungsanleitung vorgegeben.

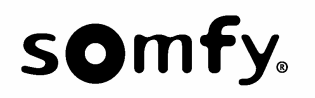

# **Fehlerspeicher löschen (Reset)**

In bestimmten Fällen ist es notwendig den Fehlerspeicher des Antriebes zu löschen.

Lassen Sie sich ggf. von einer 2. Person helfen, wenn der Netzstecker weiter als eine Armlänge vom Antrieb entfernt ist.

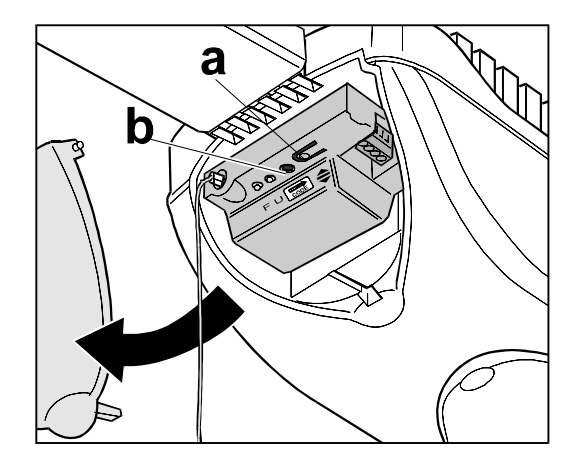

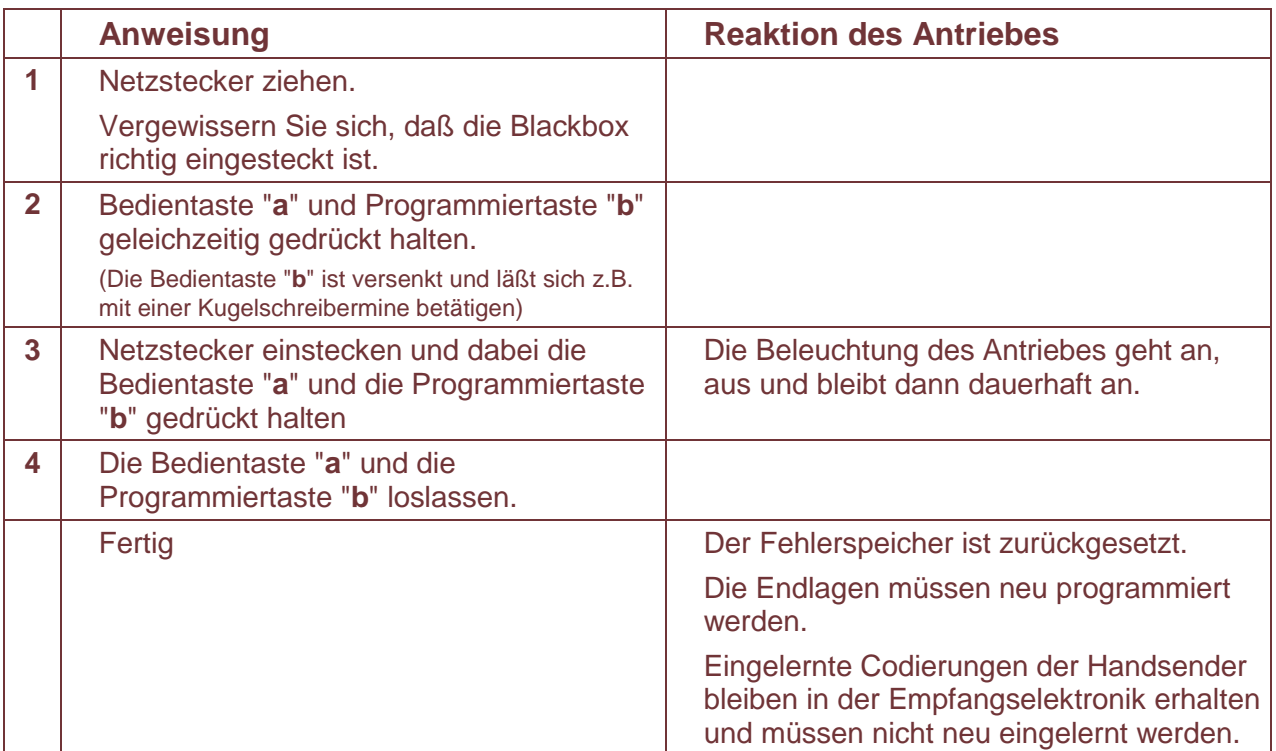

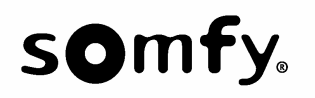

# **Endlagen (Tor auf und Tor zu) neu einstellen**

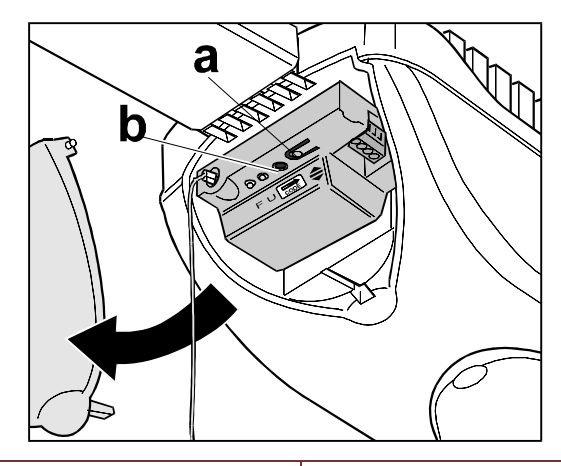

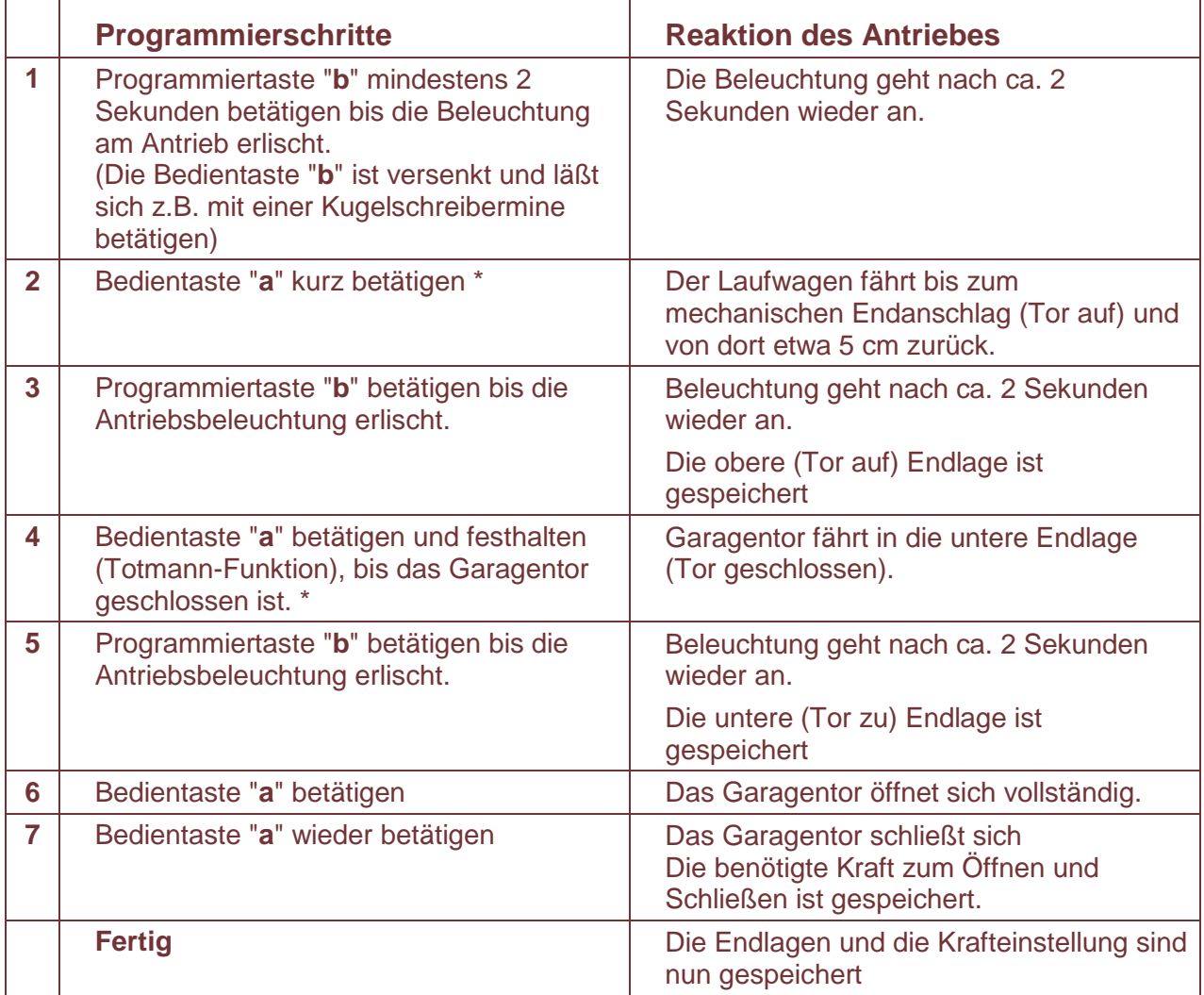

\* Eine Korrektur der Position ist möglich: Bedientaste "**a**" betätigen. Bei wiederholtem Drücken wechselt jeweils die Laufrichtung.

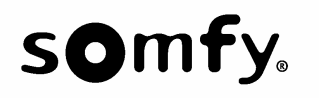

## **Umschalten der Betriebsarten Wechselcode (RC) und Fixcode (FC)**

Art.-Nr. 77 81 999 710 bis 77 81 999 712

Mikroschalter (5) für die entsprechenden Tasten/ Kanäle (1-4) auf Festcode-Verfahren (Nach oben auf Schalterstellung FC) einstellen.

Das Anmelden des Handsenders hängt von der Art des Funkempfängers ab. Nehmen Sie die Anleitung des entsprechenden Antriebes/Funk-Fernsteuerungsgerätes zur Hand und verfahren Sie nach den Anweisungen im Kapitel "Einlesen"/ "Einlernen"/ "Codieren".

Nach dem Anmelden des Handsenders am ersten Gerät kann der Handsender auf gleiche Weise an bis zu 4 unterschiedlichen Geräten (Taste/ Kanäle 1-4) angemeldet werden.

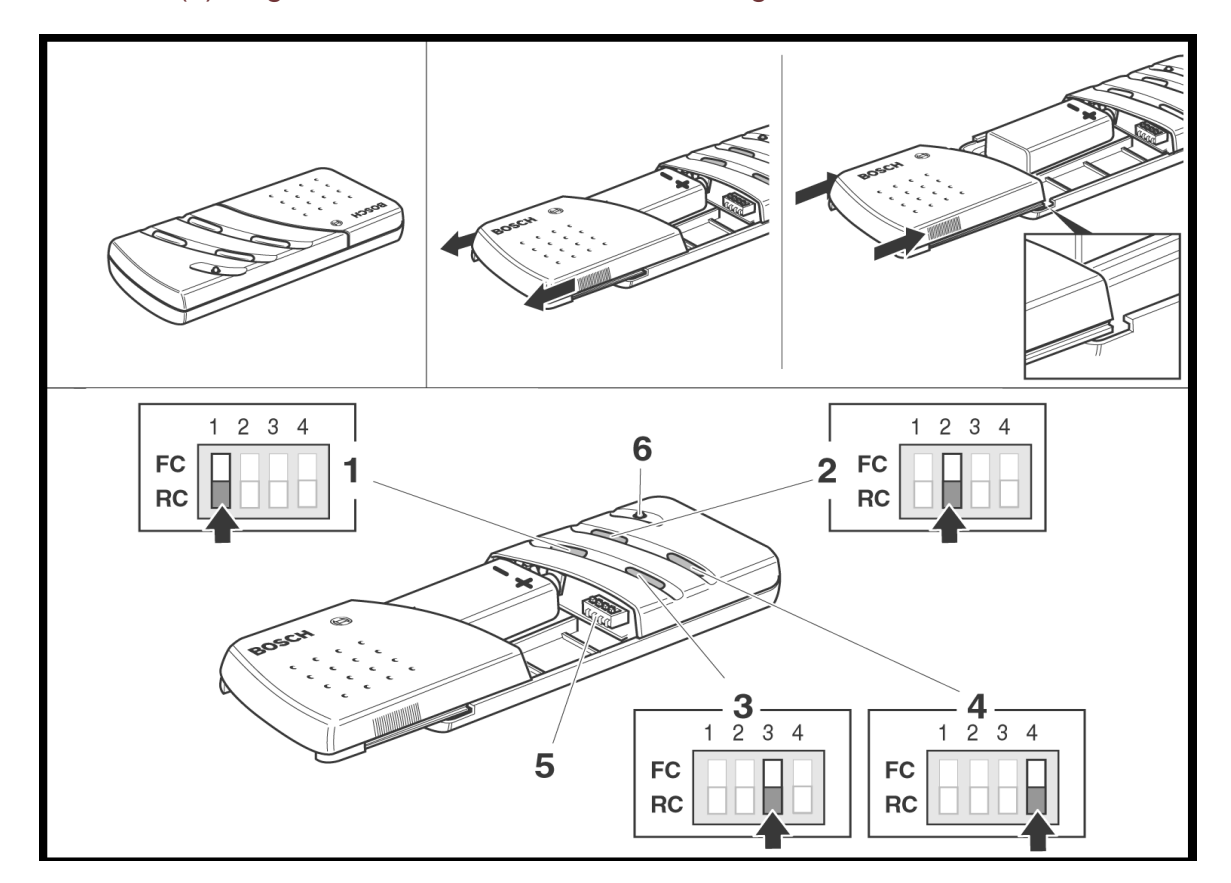

Die LED (6) zeigt an, dass der Handsender ein Signal sendet.

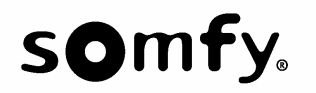

**Torantriebe Bosch** C-500C, C-700C

### **Funk-Fernsteuerung codieren und am Antrieb einlesen** für 20-Bit Handsender **1-Kanal**

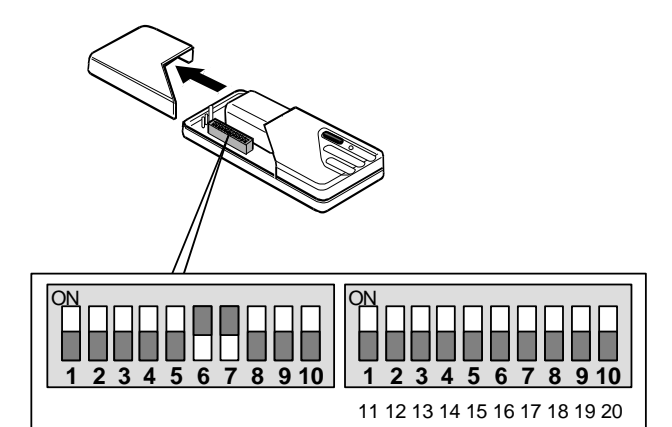

Code am Handsender einstellen.

Um sicherzustellen, daß Ihr Tor nicht durch fremde Handsender betätigt werden kann, verändern Sie bitte gleich die Werkseinstellung. Achten Sie darauf, daß mindestens 3 Microschalter eine von den anderen abweichende Einstellung haben.

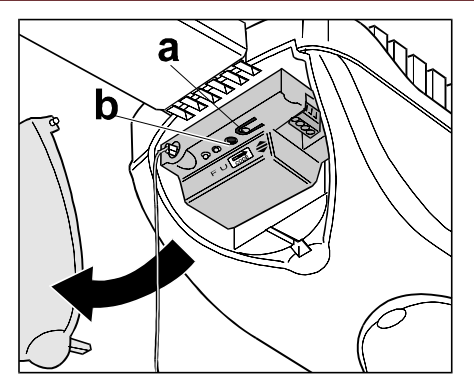

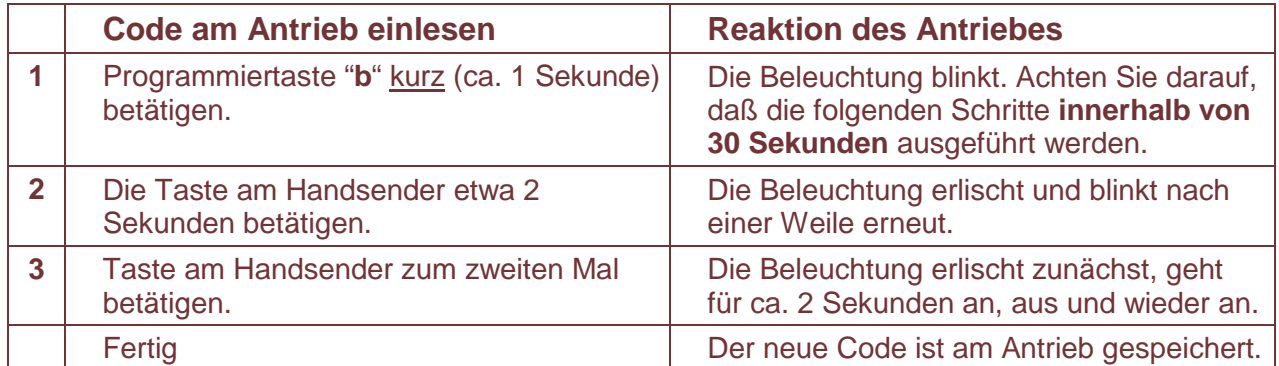

Um sicherzugehen, daß nur ein gewünschter Code gespeichert ist, fünfmal hintereinander den selben Code einlesen. Werden mehr als fünf Codes eingelesen, bleiben nur die letzten fünf Codes gespeichert.